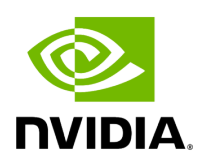

**Directory system**

## **Table of contents**

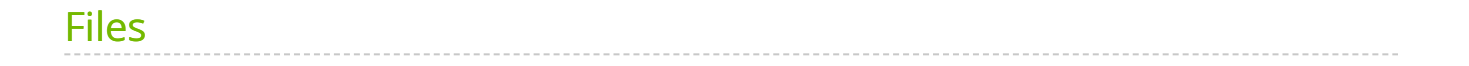

[Parent directory](https://docs.nvidia.com/dir_include_holoscan_core.html#dir-include-holoscan-core) (include/holoscan/core)

*Directory path:* include/holoscan/core/system

## <span id="page-2-0"></span>**Files**

- [File cpu\\_info.hpp](https://docs.nvidia.com/file_include_holoscan_core_system_cpu_info.hpp.html#file-include-holoscan-core-system-cpu-info-hpp)
- [File cpu\\_resource\\_monitor.hpp](https://docs.nvidia.com/file_include_holoscan_core_system_cpu_resource_monitor.hpp.html#file-include-holoscan-core-system-cpu-resource-monitor-hpp)
- [File cuda\\_runtime\\_wrapper.h](https://docs.nvidia.com/file_include_holoscan_core_system_cuda_runtime_wrapper.h.html#file-include-holoscan-core-system-cuda-runtime-wrapper-h)
- [File gpu\\_info.hpp](https://docs.nvidia.com/file_include_holoscan_core_system_gpu_info.hpp.html#file-include-holoscan-core-system-gpu-info-hpp)
- [File gpu\\_resource\\_monitor.hpp](https://docs.nvidia.com/file_include_holoscan_core_system_gpu_resource_monitor.hpp.html#file-include-holoscan-core-system-gpu-resource-monitor-hpp)
- [File network\\_utils.hpp](https://docs.nvidia.com/file_include_holoscan_core_system_network_utils.hpp.html#file-include-holoscan-core-system-network-utils-hpp)
- [File nvml\\_wrapper.h](https://docs.nvidia.com/file_include_holoscan_core_system_nvml_wrapper.h.html#file-include-holoscan-core-system-nvml-wrapper-h)
- [File system\\_resource\\_manager.hpp](https://docs.nvidia.com/file_include_holoscan_core_system_system_resource_manager.hpp.html#file-include-holoscan-core-system-system-resource-manager-hpp)
- [File topology.hpp](https://docs.nvidia.com/file_include_holoscan_core_system_topology.hpp.html#file-include-holoscan-core-system-topology-hpp)

© Copyright 2022-2024, NVIDIA.. PDF Generated on 06/06/2024